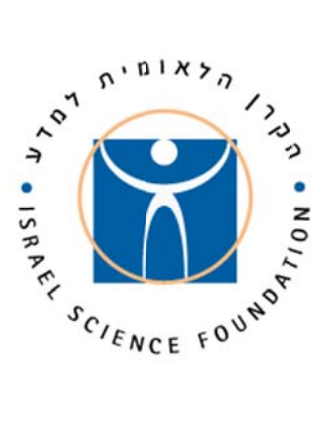

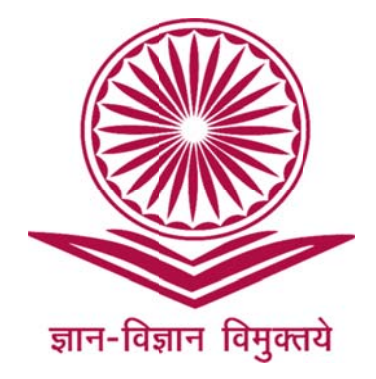

**ים: ים משמעותיי מספר שינויי זור זה יחולו מ ך, החל ממחז לתשומת ליבך ל**

- **פרטים. לבצע אימות פ לצורך כך יש ל ל ISF online מצעות מערכת שה תהיה באמ .1 ההגש**
- 2. המועד האחרון להרשמה להגשת בקשות יהיה 23 בפברואר 2016 בשעה 12:00 <u>בצהריים</u>. לא יתקבלו בקשות **למועד זה. שת בקשה עד ל הרשמה להגש רן לא בוצעה ה שעבור**
- 3. המועד האחרון להגשה לקרן הינו 8 במרץ 2016 ב-12:00 <u>בצהריים</u>. מועד זה הוא לאחר אישור רשות המחקר. יש להתעדכן ברשות המחקר מהו המועד האחרון להגשה אליה. לא יתקבלו בקשות שלא קיבלו את אישור הרשות עד **חרון. ד ההגשה האח למועד**

# **(IS למדע (SF הלאומית ל פת לקרן ה ת המשותפ ה לתוכנית שת בקשה חיות להגש הנח Univers ity Gran nt Comm mission ( ל- (UGC ול "ז חזור תשע מח**

**ים: ל את הנושאי קובץ זה מכיל ק**

- **מידע כללי 1) מ**
- **כללי יסוד 2) כ**
- **שת הבקשה הנחיות להגש 3) ה**
	- **ה חלקי הבקשה 4) ח**
	- **שה הדפסת הבקש 5) ה**

 **- - - - - - - - - - - - - - - - - -**

## **.1 מידע כללי**

- .1.1 **מבוא**
- .1.1.1 התוכנית שמה למטרה לטפח את שיתופי הפעולה המחקריים בין מדענים מהודו ומישראל.
- .1.1.2 התכנית מופעלת הודות להסכם שיתוף פעולה בין ה- Commission Grant University (UGC (והקרן הלאומית למדע וממומנת ע"י ממשלות הודו וישראל, באמצעות שני הגופים, המממנים כל אחד את החוקר הראשי של ארצו לפי כלליו.
	- .1.1.3 למחזור ההגשות השלישי יתקבלו הצעות מחקר בתחומים:

Humanities Social Sciences Plant Sciences Zoology

- .1.2 **רשאים להגיש בקשות** חוקרים בארץ בעלי תואר שלישי או MD באמצעות הרשות למחקר ולפיתוח של מוסדם, או באמצעות גוף מוסדי מקביל, שיש להם הרשאה, יכולת והאמצעים הנחוצים להוביל מחקר מדעי באופן עצמאי למשך כל תקופת המענק. נכללים בקטגוריה זו:
	- .1.2.1 חברים בסגל האקדמי באוניברסיטאות או במוסדות להשכלה גבוהה, המוכרים על-ידי המועצה להשכלה גבוהה (מל"ג) ו/או המתוקצבים ע"י ות"ת; או חוקרים שיהיו בעלי מינוי אקדמי בשנה האקדמית הקרובה ולאחריה, במשך כל תקופת המחקר, במוסדות הרשאים להגיש בקשות.
	- .1.2.2 חוקרים ממוסדות שאינם מוסדות להשכלה גבוהה (כפי שמופיע בסעיף 1.2.1) אשר אושרו לעניין זה על-ידי מועצת הקרן:
		- בתי-חולים ו/או מחלקות בבתי-חולים המסונפים למוסד להשכלה גבוהה;
	- מוסדות ישראלים למחקר מדעי (או מוסדות ישראלים שבהם יחידת מחקר מדעית בעלת אופי בסיסי), אשר:
	- מעסיקים סגל אקדמי קבוע המורכב מאנשי מדע, העורכים מחקר בעל אופי בסיסי, המפרסמים את תוצאות מחקריהם, שנעשו במסגרת עבודתם במוסד המחקר;
		- באפשרותם לספק את התשתית הנחוצה (ציוד וכ"א) לביצוע המחקרים;
	- עומדים בסטנדרטים המקובלים בכל הנוגע לביצוע המחקר, תוך הקפדה על כללי מינהל תקין, על נוהלי הבטיחות והאתיקה;
		- ביכולתם להציג דוחות כספיים רשמיים ומבוקרים על פי חוק.

על מוסדות העומדים בתנאים הנ"ל, שחוקריהם לא הגישו עד כה בקשות לקרן <sup>ו</sup>/או לא קיבלו אישור כמוסד מוכר בקרן, לקבל את אישור מועצת הקרן כתנאי להגשת בקשות על ידי חוקריהם.<br>1 .2 .1 – חררי המועצה וחררי ההוהלה האקדמית של הקרו איוח רשאים להגיש לקרו רקשות למעוקי.

- .1.2.3 חברי המועצה וחברי ההנהלה האקדמית של הקרן אינם רשאים להגיש לקרן בקשות למענקי מחקר אישיים.
	- .1.2.4 חוקרים מהודו בעלי תואר שלישי השייכים לסגל במוסד הזכאי למימון ע"י ה-UGC וה- Development Resource Human of Ministry ואשר קיבלו אישור זכאות מ ה- UGC, Mr. Dharamvir Yadav, Section Officer, ) UGC ו- Nr. Dharamvir Yadav, Section Officer, (International Cooperation Bureau, ugcic2@gmail.com
		- .1.3 **אמות מידה להערכת הצעת המחקר** הקריטריון היחיד להערכת המחקר הוא מצוינות מדעית. כל הצעה נבדקת לפי:
			- התאמת הבקשה לתוכנית;
			- איכותה המדעית של ההצעה;
			- מקוריות המחקר והחדשנות שבו;
				- חשיבות המחקר והשלכותיו;
			- חילופי הידע וההתמחות ההדדיים;
			- הערך המוסף הברור של שיתוף הפעולה;

חוזקות שיתוף הפעולה המוצע ורמת הסינרגיזם בין הקבוצות.

הערכת הצעת המחקר תיערך על-פי שיפוט של ועדות מקצועיות.

**.1.4 הנהלת הקרן רשאית לדחות בקשה בשלבי השיפוט השונים מנימוקים מדעיים או אדמיניסטרטיביים. לתשומת ליבכם: יכולת החוקר המגיש להוביל את המחקר המוצע באופן עצמאי הינה חלק בלתי נפרד משיקולי הוועדות המקצועיות. בסמכותה של הוועדה לדחות בקשה המוגשת ע"י חוקר שאינו עומד לדעתה במבחן קריטריון זה. יכולת הובלת המחקר באה לידי ביטוי גם במסה קריטית של פרסומים מדעיים הנוגעים לנושא, כמחבר יחיד או כמחבר עיקרי.** 

> **הערה: השתייכותו המוסדית של החוקר אינה מהווה קריטריון להערכת הצעת המחקר. .2 כללי יסוד**

## **.2.1 בהגשת הצעת המחקר מקבל החוקר על עצמו את הנחיות הקרן ודרכי שיפוטה.**

- .2.2 המענק מיועד לחוקרים בארץ בעלי תואר שלישי או MD.
- .2.3 המענק יינתן למחקר שיתבצע בארץ ובהודו בתיאום עם רשות המחקר/המוסד בו מועסק/ים החוקר/ים.
	- .2.4 המענקים ניתנים לתקופה של שלוש שנים.
- .2.5 סכום המענק המרבי לחוקר הישראלי בפרויקט ניסיוני הינו 370,000 ₪ לשנה למשך 3 שנים או ₪220,000 לשנה, לפרויקט עיוני למשך שלוש שנים. בנוסף, ניתן לכלול סעיף בעבור ציוד ייעודי למחקר בסכום שלא יעלה על 180,000 ₪ לכל תקופת המענק. סכום המענק המחקר המרבי לחוקר ההודי לשלוש שנים לפרויקט ניסיוני הינו 18,000,000רופי או 10,800,00 רופי לפרויקט עיוני. סכום מענק הציוד המרבי לחוקר ההודי הינו 3,000,000 רופי.
	- .2.6 החוקר/ים מתחייב/ים להשיג את כל האישורים הנדרשים לביצוע המחקר ולהמציאם לקרן על פי בקשתה בכל עת.
	- .2.7 לא יופעל מענק חדש של חוקר שלא השלים את התחייבויותיו המדעיות לגבי מענק פעיל קודם באחד ממסלולי הקרן.
- **.2.8** ניתן להגיש לקרן אך ורק בקשה השונה באופן מהותי, מבקשה שהוגשה/ממומנת ע"י הקרן או גוף אחר בארץ ו/או בחו"ל, או שעתידה להיות מוגשת בשנה אקדמית זו לקרן או לגוף אחר בארץ ו/או בחו״ל. <u>על ההבדלים בין הבקשות להיות ברורים ויש לפרטם בקובץ המתאים. בקשה שתימצא דומה</u><br>למחקר שמומו או לבקשה שהוגשה תידחה.

# .2.9 **החוקרים המגישים** :

- .2.9.1 חוקר ישראלי וחוקר מהודו יוכלו להשתתף כחוקרים ראשיים, בבקשה אחת בלבד בכל מחזור הגשות.
- .2.9.2 בקשה למענק מחקר תכלול חוקר ראשי יחיד בלבד. על החוקר לשתף פעולה עם חוקר מהודו העומד בכל התנאים הבאים:
	- Ph.D תואר בעל
	- השייך לסגל במוסד הזכאי למימון ע"י ה-UGC וה- Ministry of Human Resource Development
	- 2.9.3. אם לאחר ההגשה לקרן, לא יוכל החוקר, מסיבה כלשהי (עזיבת הארץ, פרישה וכד׳), להיות<br>שותף במחקר המוצע, יש לעדכן את הקרן מיידית.<br>2.9.4. החוקר הראשי מוחזק על-ידי הקרן כאחראי על המחקר.
		-
		- .2.9.5 הבקשה נשפטת על פי המתכונת שהוגשה לקרן; לכן, אין לקרן מנדט לממנה כאשר לאחר הזכייה נעשה שינוי כלשהו מסיבה זו:
- .2.9.5.1 המענק ניתן לחוקר המגיש, רשום על שמו ומחייב את שיתופו במשך כל תקופת המימון. לפיכך, לא ניתן לשנות את סטטוס החוקר במענק, להקפיא את המענק או להעבירו לחוקר אחר מסיבה כלשהי (שבתון או חל׳ית של יותר ממחצית תקופת המענק, עזיבת<br>המוסד או המערכת האקדמית מרצון או שלא מרצון, פרישה, השעיה, פטירה וכד׳).
- .2.9.5.2 חוקר העובר למוסד אחר זכאי להעביר את המענק למוסד החדש (כולל ציוד ייעודי), ובלבד שמוסד זה נמצא ברשימת המוסדות שחוקריו זכאים להגיש בקשות לקרן.
	- .2.9.5.3 חוקר רשאי לשהות בשבתון/חל"ת עד למחצית מתקופת המענק. הארכת השבתון/חל"ת מעבר לתקופה זו תביא לסגירת המענק.

#### .2.10 **זכאויות:**

התוכנית פתוחה להגשה גם לחוקרים להם מענק פעיל בקרן או שהגישו בקשה בכל אחד ממסלולי הקרן<br>ולמעט במסלול זה).

- .2.11 בקשות עם השלכות יישומיות תתקבלנה רק אם הן בשלב הבסיסי של המחקר, אך לא בשלב הפיתוח. ניתן לכלול בקשות בעלות אופי תרגומי (מחקר מדעי המהווה המשך למחקר הבסיסי, והמאופיין בהיותו מונע ע"י כוונה להגדיל את הסבירות ליישום הידע שנרכש במהלך המחקר הבסיסי).
- .2.12אין להגיש בקשות שמטרתן העיקרית היא: ביצוע סקרים או תכניות בעלות אופי דסקריפטיבי, פרסום ממצאים בלבד, הכנת מאגרי מידע, הוצאת ספרים, עבודות ותרגום והכנת ביבליוגרפיות.
- .2.13במחקרים הממומנים ע"י הקרן והכוללים הקמת מאגר נתונים כפועל יוצא של מטרות המחקר, **על החוקר להעמיד מאגר נתונים זה לרשות הקהילה המדעית**, וליידע את הקרן היכן ניתן למצוא נתונים אלה (פרטים שייכללו בדו"ח המדעי הסופי).
- .2.14 הקרן שומרת לעצמה זכות להביא בחשבון בהחלטותיה גם מימון שניתן מקרנות אחרות בנושא תכנית המחקר.
	- -
- לאחד ממסלולי הקרן. .2.15.2 תשלום שכר כלשהו לחבר סגל שיש לו מינוי אקדמי במוסדו או לחוקר הרשאי להגיש בקשה, .2.15.1 תשלום משכורת לחוקרים מגישי הבקשה. .2.15 **אין** לכלול בתקציב הצעת המחקר מימון עבור הסעיפים האלה:
	- .2.15.3 שכר לאורחים מחו"ל.
- .2.15.4 ניתן לכלול הוצאה של עד 6000 ₪ לשנה למענק לכיסוי נסיעות של סטודנטים (דוקטורנטים או חוקרים בתר דוקטורים בלבד), **העובדים בפרויקט וממומנים מתקציב המענק**, לצורך השתתפותם בכינוסים מדעיים בינלאומיים בנושא הקשור במישרין למחקר הממומן על ידי הקרן. החוקרים המגישים אינם יכולים לנצל סעיף זה (או תקציב כלשהו מהמענק) לצורך השתתפותם בכנסים מדעיים.
- .2.15.5 שבתון, השתלמויות, סמינריונים, מפעלים מדעיים, הכנת ביבליוגרפיות, עבודות עריכה, תרגום, הכנה ופרסום של ספרים ומונוגרפיות, הכנת מאגרי מידע, ביצוע סקרים גרידא וכתיבת עבודת דוקטור. אולם ניתן לבקש מימון עבור חפירות או הכנת מאגרי מידע הנערכים **להשגת יעדי מחקר מוגדרים;** במקרים אלו יש לפרט את צרכי המחקר. בקשות אלה תידונה לפי הכללים<br>והקריטריונים המקובלים בקרן.
	- .2.15.6 הוצאות עבור תשתית מחקרית.
	- .2.16 מובהר בזאת כי כל פריט ציוד, לרבות מחשבים וציוד מחשוב, הנרכש מכספי המענק אינו רכושו האישי של החוקר.
- 2.17. הקרן רשאית להקטין את ההקצבה או להפסיק את תמיכתה במחקר במקרה שיופר אחד מן הסעיפים<br>הנייל. כל חריגה מסעיפים אלו טעונה את אישור הקרן בכתב ומראש.
	- .2.18הקרן עשויה לשלוח את הבקשה (או חלקה) לגורמים חיצוניים, שאינם קשורים לתהליך השיפוט, הפונים לקרן כמממנים פוטנציאליים.

## **.3 הנחיות להגשת הבקשה**

#### .3.1 **שפת ההגשה**

.3.1.1 הבקשה תוגש באנגלית לקרן הלאומית למדע ע"י החוקר הישראלי באישור החוקר מהודו.

## .3.1.2 **אין לכלול בתוך הטקסט האנגלי מילים הכתובות בשפה העברית. בקשה שתכלול טקסט/מילים בעברית עלולה שלא להישלח לשיפוט.**

## .3.2 **אישור זכאות**

- .3.2.1 יש להעלות קובץ PDF ובו אישור מאת ה- UGC המאשר את זכאותו של החוקר ההודי להגיש בקשה בתוכנית זו . לקבלת מכתב כזה יש לפנות אל: ,Officer Section ,Yadav Dharamvir .Mr International Cooperation Bureau, ugcic2@gmail.com
	- .3.2.2 הצעה ללא מכתב הנ"ל (ס' 3.2.1), לא תטופל.

## .3.3 **מועד ואופן ההגשה**

- .3.3.1 הבקשה כולה (טופס הרשמה והבקשה המלאה) תוגש באמצעות מערכת ISFonline. חוקרים שטרם ביצעו אימות נתונים והרשמה למערכת זו מתבקשים לבצע זאת טרם ההרשמה להגשת הבקשה.
	- .3.3.1.1 **הרשמה להגשה (תהליך שונה מאימות נתונים והרשמה למערכת online ISF–( המועד האחרון להרשמה הוא 23 בפברואר בשעה 12:00 בצהריים.**
	- .3.3.1.2 **הגשה המועד האחרון להגשה לקרן, לאחר אישור רשות המחקר ,הוא 8 במרץ בשעה 12:00 בצהריים .יש להתעדכן מהו המועד האחרון להגשה לאישור רשות המחקר של מוסדך .**
		- .3.3.1.3 **לא יתקבלו בקשות או תיקונים לאחר המועד האחרון להגשה לקרן.**
- .3.3.2 בנוסף להגשה המקוונת, **יוגשו לרשות המחקר 2 עותקים** (copies hard (של הבקשה (העותקים יודפסו מתוך המערכת המקוונת). **עותק אחד מ2- העותקים המוגשים יסומן כ"עותק ראשי"**  בלבד, אלא אם התקבלו גם העותקים החתומים על- ידי רשות המחקר. **ואליו יצורפו הנספחים** (המפורטים בסעיף 4.3.6.2 להלן). לא תאושר קבלת הבקשה המקוונת

#### .3.4 **הגשה מקוונת**

## .3.4.1 **דרישות המערכת מהמחשב האישי של החוקר**

המערכת המקוונת של הקרן - ISFonline - נתמכת בפלטפורמות האלה:

**משתמשי PC** מערכות הפעלה: 7WIN, XP WIN דפדפן: Explorer Internet, גרסה 11 ומעלה או Chrome Google גרסה 40 ומעלה. . לצורך פעולה תקינה של המערכת מומלץ להוסיף את אתר הקרן לרשימת Sites Trusted ולאפשר פתיחת ups-Pop באתר הקרן. הסבר לפעולות אלו נמצא במדריך למשתמש (ניתן להורדה מטבלת ההנחיות והטפסים).

**משתמשי MAC -** מערכות הפעלה: X OS MAC דפדפן: Firefox Mozilla גרסה 36 ומעלה .(http://www.mozilla.com/firefox/ : הורדה חינם)

המערכת מותאמת לרזולוציית מסך 768X1024 ומעלה.

ISFonline תפעל ככל הנראה באופן תקין גם בפלטפורמות אחרות, אך הקרן אינה מתחייבת לתקינות לכל אורך **התהליך** ולא תוכל לתמוך בצורה מלאה בפלטפורמות שונות מהנ"ל. השימוש בהן הוא על אחריות הבוחרים לעבוד בהן.

- .3.4.2 עם אישור טופס ההרשמה (ר' להלן סעיף 4.2) יופיע על המסך (וגם בהודעת הדוא"ל הנשלחת לחוקר הראשי) המספר הסידורי שקיבלה הבקשה. בכל פניה לקרן בקשר לבקשה זו יש לציין את מספרה.
	- .3.4.3 טופס הבקשה המקוון (ר' להלן סעיף 4.3) מורכב ממספר מסכים. יש לקרוא את ההנחיות שלהלן ומומלץ להסתייע ב"מדריך למשתמש".
- חלק מן המידע בטופס הבקשה נשלף מטופס ההרשמה, וניתן **לשנות ולעדכן את כל הפרטים** (למעט החלפת החוקר הראשי הראשון) עד למועד הגשת הבקשה.
- 3.4.4. יש להקפיד על מילוי כל השדות. ע״י לחיצה על כפתור Check before submission ניתן לבדוק<br>בכל שלבי מילוי הבקשה איזה נתוני חובה חסרים.
- .3.4.5 לא ניתן להכניס תיקונים בקבצים שהועלו. כל תיקון חייב להיעשות על הקבצים המקוריים, ויש להעלות את הקבצים המתוקנים מחדש (הפעולה מוחקת את הקבצים הקיימים ומשאירה את האחרונים שהועלו).
	- .3.4.6 על מנת למנוע בעיות בהמרת הבקשה לקובץ PDF, יש להקפיד להעלות קבצים שאינם נעולים לעריכה או מאובטחים בכל צורה שהיא.
		- .3.4.7 **בסיום מילוי הטופס, יתבקש החוקר לשלוח את הבקשה לאישור החוקר מהודו. רק לאחר אישור החוקר השותף ניתן יהיה להגיש את הבקשה.**
- .3.4.8 **לפני לחיצה על כפתור "SUBMIT "יש להדפיס את הבקשה, לצורך בדיקתה. כמו כן, מומלץ מאד לשמור עותק של הבקשה על המחשב האישי (ר' סעיף 5 להלן).**
- .3.4.9 לחיצה על כפתור "SUBMIT "מעבירה את הבקשה לאישור רשות המחקר; באפשרות רשות המחקר להחזיר את הבקשה לתיקונים או לפסול אותה משיקולים מוסדיים. רק לאחר אישור הרשות תועבר הבקשה לטיפול הקרן. המערכת תשלח הודעה בדוא"ל לחוקר הראשי, המיידעת אותו שרשות המחקר במוסדו אישרה את הבקשה והעבירה אותה לטיפול הקרן.

## **.4 חלקי הבקשה:**

#### .4.1 **לפני תחילת תהליך ההגשה מתבקש החוקר להצהיר כי:**

- קרא את ההנחיות.
- מסכים לשיפוט הבקשה על פי התהליך הנהוג בקרן.
- מודע לאופן הדיווח על מענק פעיל ומתחייב כי אם יזכה יעמוד בחובות הדיווח.

#### .4.2 **טופס ההרשמה:**

- לא ניתן למלא טופס זה בשלבים; יציאה מהטופס ללא שיגורו אינה שומרת את המידע. ניתן לשנות **בטופס הבקשה המלאה את כל הפרטים שמולאו בטופס ההרשמה, מלבד את זהותו של החוקר הראשי** הראשון.
	- .4.2.1 <u>רשות המחקר</u> המערכת תבחר אוטומטית את הרשות המגישה בהתאם להשתייכותו של<br>החוקר, על מנת לשנות זאת יש לבחור מתוד הרשימה את רשות המחקר באמצעותה תוגש הבקשה. הרשימה מחולקת לארבע קבוצות, ובכל אחת מהן סדר אלפאביתי : אוניברסיטאות,<br>בתי-חולים, מכוני מחקר, מכללות.
- 4.2.2 <u>סיווג תחום המענק</u> יש לבחור באחד מתחומי העל : מדעי החיים והרפואה, מדעי הרוח או מדעי<br>החברה. לאחר בחירת תחום העל יש לבחור תחום כללי הנגזר מן הבחירה הראשונה.<br>4.2.3 . נושא הבקשה בעברית ובאנגלית עד 2 שורות טקסט. כדי
	- .4.2.3 נושא הבקשה בעברית ובאנגלית עד 2 שורות טקסט. כדי למנוע שיבוש בנושא הבקשה, **אין להשתמש בסימנים מיוחדים** (symbols(**,** אלא לכלול את השם המלא, כגון ,alpha beta וכו'**.**
- .4.2.4 פרטי החוקר השותף לבקשה מערכת **online ISF** תזהה את החוקר ואת פרטיו כפי שמופיעים במאגר הקרן. **יש לשים לב – מטעמי אבטחה, ניתן לעדכן את כתובת הדוא"ל רק דרך החשבון האישי של החוקר במערכת online ISF.**
- .4.2.5 לאחר שיגור טופס ההרשמה יופיעו על המסך מספר הבקשה, לצורך מילוי הבקשה המלאה. הודעת דוא״ל תישלח לחוקר הראשי של הבקשה. כמו כן תישלח הודעה גם לדוא״ל של רשות המחקר שנבחרה בהרשמה.
- .4.2.6 אם ברצונך לאפשר גישה לטופס הבקשה לחוקרים השותפים יש לגשת לפרק רשימת הבקשות בחשבונך האישי במערכת line-on ISF לפרק רשימת הבקשות וללחוץ על כפתור שליחת לינק בבקשה הרלוונטית. במסך שייפתח תתבקש למלא את כתובת המייל שאליה אתה מעוניין לשלוח את הלינק.

## .4.3 **טופס הבקשה המלאה:**

- .4.3.1 חלק ראשון של הטופס Information General:
- .4.3.1.1 רשות המחקר כפי שמולא בטופס ההרשמה, וניתן לשינוי מתוך הרשימה.
- .4.3.1.2 מספר השנים הדרוש למחקר יסומן על ידי המערכת באופן אוטומטי ל3- שנים.
	- .4.3.1.3 ניסיוני או תיאורטי
- .4.3.1.4 הגשה מקבילה חוקרים המגישים בקשה אחרת לקרן או לכול גוף מממן אחר (בארץ או בחו׳יל) או בעלי מענק פעיל מהקרן או מכל גוף מממן אחר (בארץ או בחו׳יל) יעלו<br>קובץ הסבר (על גבי התבנית המצויה במסד זה). הקובץ יועלה במסד צרופות.
	- .4.3.2 חלק שני החוקרים
- .4.3.2.1 מסך Details s'Investigator: פרטי החוקר הישראלי הראשי כפי שעודכנו בטופס ההרשמה, וניתנים לשינוי (לא ניתן לשנות את זהות החוקר הראשי), ופרטי החוקר ההודי הראשי. זיהוי החוקר ההודי ייעשה עפ"י כתובת דואר אלקטרוני.
- .4.3.2.2 מסך Vitae Curriculum: קורות חיים יצורפו כקובץ בעבור כל אחד מן החוקרים הראשיים. רשימת פרסומים **(שתכלול 10 פרסומים בלבד הרלוונטיים ביותר להצעת המחקר)**  תהיה כלולה בקובץ קורות החיים של החוקרים הראשיים.
	- .4.3.3 חלק שלישי מדעי
	- :Title & Keywords מסך .4.3.3.1
	- תחומי המחקר כפי שמולאו בטופס ההרשמה, וניתנים לשינוי.
	- נושא המחקר (בעברית ובאנגלית) כפי שמולא בטופס ההרשמה, וניתן לשינוי.
	- מילות מפתח עד חמש מילות מפתח (לצורך סיוע לתהליך שיפוט הבקשות באמצעות חיפוש במאגרי מידע מדעיים). יש להפרידן זו מזו בפסיק (,).
		- :Abstract & Program מסך .4.3.3.2
- תקציר מדעי (abstract)– קובץ של עד עמוד אחד ברווח 1.5 בין השורות, בפורמט Word או PDF בלבד. בראש התקציר יש להוסיף כותרת - **abstract Scientific** ולרשום את שמות החוקרים הראשיים ואת מספר הבקשה ובנוסף, יש לכלול את נושא הבקשה.
	- תכנית המחקר קובץ אחד הכולל את תכנית המחקר, התרשימים והביבליוגרפיה, בפורמט של Word או PDF בלבד **אנו מבקשים להקפיד על היקף תכנית המחקר המפורטת להלן.**

## **מבנה הקובץ של תכנית המחקר:**

**1) הטקסט של תכנית המחקר**(**Program Research**(: עד 10 עמודי 4A, ברווח 1.5 בין השורות. נא להקפיד על שוליים של 2 ס"מ לפחות, כדי שלא ייקטעו באמצע או ייחתכו בעת המרת הבקשה ל – PDF. יש להקפיד על **בקפדנות את כל הטקסט (ניסוח ואיות).** פונט בגודל ובסגנון קריא (למשל Roman New Times או Arial בגודל <sup>11</sup> לפחות), כמו כן**, יש להגיה**

התכנית תכלול את הסעיפים שלהלן:

- a (רקע מדעי **background Scientific** כולל סקירה על מצב המחקר בנושא המוצע בארץ ובעולם
- **The partners contribution to the field of research** זה לתחום המגישים החוקרים של תרומתם) b
	- .**Research objectives &** המחקר מטרות) c
	- חשיבות -:**Significance and innovation of the research program** -וחדשנות המחקר חשיבות) <sup>d</sup> וחדשנותו המחקר
		- :ובו **Detailed description of the proposed research** המוצע המחקר של מפורט תיאור) e
			- (1) היפותזת העבודה **hypothesis working** ;
	- (2) תכנית ושיטות עבודה– **methods & design research**  כולל התייחסות לאופן שיתוף הפעולה, החוזקות והכישורים הייחודים של כל אחד מהשותפים.<br>בחלק זה יש להתייחס גם לאישורי הרשויות הנדרשים לביצוע המחקר.
- (3) תוצאות מוקדמות –**results preliminary**) יש לכלול תוצאות של כל אחד מהשותפים והישגים שכבר הושגו במחקר זה).
- (4) התנאים העומדים לרשות החוקרים השותפים לביצוע המחקר (פירוט כ"א ותשתיות). חוקר ממוסד שאינו אוניברסיטת מחקר, ושאין בבקשה שותף מאוניברסיטת מחקר, המבקש תקציב עבור תלמידי מחקר (מסטרנט ו/או דוקטורנטים), ואשר למוסדו אין אישור להעניק את התארים המתקדמים הרלבנטיים, מתבקש לכלול הסבר לגבי תלמידי מחקר אלו (היכן הם לומדים וכד')

ולצרף אישור על היותו שותף רשמי בהנחייתם. במקרים בהם זהות תלמידי המחקר אינה ידועה עדיין, יש לצרף הצהרה על כך שהחוקר המגיש יהיה שותף רשמי בהנחייתם. את האישור/ההצהרה יש להעלות במסך הצרופות.

- (5) הקרן ממליצה להתייחס בתכנית המחקר לתוצאות (results expected (ומכשלות (pitfalls ( צפויות. וכן להצעת אלטרנטיבות לגישות ולשיטות למקרה שהשיטה /הניסוי המוצעים לא יעבדו כצפוי.
- 2) **תרשימים (Figures(:** עד 5 עמודים מודפסים. יש להקטין ולכלול בעמוד אחד כמה תרשימים, ולהצמיד לכל תרשים את דברי ההסבר שלו. סריקת מסמכים מגדילה מאד את נפח הבקשה, ומומלץ מאד להמעיט בה ככל האפשר. ניתן לשלב את התרשימים בתוך עמודי הטקסט, במקרה זה יש להקפיד על שמירת היחסיות בין התרשימים לבין הטקסט, ובכל מקרה אין לעבור על המגבלה של עד 15 עמודים.
- 3) **ביבליוגרפיה Bibliography:** עד 5 עמודים מודפסים, לכל היותר (ניתן להדפיסה ברווח 1.0).בכל פרסום המאמרים (גם אם למחבר מספר מאמרים). **יש למספר את הפריטים ברשימה הביבליוגרפית**. יצויינו כותרת המאמר במלואה ומראה המקום המפורט. כמו כן, בכל פרסום יש לציין את שמות **כל** מחברי אם הרשימה הביבליוגרפית כוללת מאמרים בשפה העברית, יש להפרידם תחת כותרת באנגלית: Hebrew Publications. קובץ נפרד עם אותה רשימה ביבליוגרפית הכולל את הסימון**\***(עבור המאמרים שנושאם הוא הקרוב ביותר לנושא הצעת המחקר) יועלה ב"צרופות" והוא יישלח לחברי הוועדה המקצועית בלבד (ולא לסוקרים חיצוניים). בקובץ תכנית המחקר אין לציין**\*** עבור מאמרים שנושאם הוא הקרוב ביותר לנושא הבקשה.

## **בקשות שהיקפן יחרוג מן המסגרת הנ"ל עשויות שלא להישלח לסיקור חיצוני ואף להיפסל ע"<sup>י</sup> משתתפי תהליך הסיקור או הקרן.**

## **Mode of Cooperation**

**–** מכיוון שמהות התכנית הינה שיתוף פעולה פעיל בין חוקר ישראלי לחוקר מהודו, יש להעלות קובץ ובו להגדיר ולפרט ככל האפשר את מהות שיתוף הפעולה ואת התפקידים והמשימות של כל אחד מהצדדים לדוגמא: תשתיות מחקר משותפות (חומרים, ציוד או שירותים), הפריית ידע מדעי הדדי, חילופי כוח אדם וכו׳. כמו כן : פרט כיצד החוקר הישראלי והחוקר מסין משלימים האחד<br>את השני במחקר משותף זה. והדגש את כל האפקטים הסינרגטיים של המחקר המשותף.

.4.3.3.3 מסך לוח זמנים לביצוע המחקר – יש ל**פרט את שלבי המחקר השונים בטבלה וכן לכלול הסבר** מילולי קצר. במקרים בהם אין אפשרות לפרט את לוח הזמנים **על פי הטבלה, ניתן לכלול הסבר** מילולי על לוח הזמנים בחלק של Notes Explanatory. במקרים בהם המחקר תיאורטי ולא ניתן לחלקו לשלבים, ניתן לסמן כי לוח זמנים אינו רלבנטי למחקר זה.

#### .4.3.4 חלק רביעי - תקציב

- הצעת התקציב (כולל סעיף הציוד הייעודי) של החוקר הישראלי תוגש בשקלים והצעת התקציב של החוקר ההודי תוגש ברופי.
- יש לפרט ככל האפשר את סעיפי התקציב הדרושים ולנמק בהתאם. אם הבקשה תזכה, יהווה פירוט זה את הצעת תקציב.
	- אין לכלול בתקציב סעיפים כמפורט בסעיף 2.15 לעיל.
	- סכום המענק המרבי לחוקר הישראלי בפרויקט ניסיוני הינו 370,000 ₪ לשנה למשך 3 שנים או 220,000 ₪ לשנה, למשך שלוש שנים לפרויקט עיוני . בנוסף, ניתן לכלול סעיף בעבור ציוד ייעודי למחקר בסכום שלא יעלה על 180,000₪ לכל תקופת המענק. סכום המענק המחקר המרבי לחוקר ההודי לפרויקט ניסיוני הינו 18,000,000 רופי או 10,800,000 רופי לפרויקט עיוני. סכום מענק הציוד המרבי לחוקר ההודי הנו<br>3,000,000,ברופי.
- .4.3.4.1 מסך Personnel: יש לציין תחילה את אחוז הזמן אותו החוקר הראשי יקדיש למחקר. **אין לכלול מימון שכר כלשהו עבור חוקר/ים ראשי/ים וכן תשלום שכר כלשהו לחבר סגל שיש לו מינוי אקדמי במוסדו או לחוקר הרשאי להגיש בקשה, כחוקר ראשי, לאחד ממסלולי הקרן.**
- .4.3.4.2 מסך materials & Supplies: כל בקשה לרכישה תנומק בנפרד. **מחשב וציוד נלווה אינם מאושרים בצורה אוטומטית ויש לכלול אותם כסעיף נפרד במסגרת ציוד אזיל ולנמק את הצורך בהם.** הקצבה של עד 6000 ₪ לשנה לנסיעות לכנסים או השתלמויות מדעיות של סטודנטיםלמחקר המועסקים בפרויקט זה, תיכלל בסעיף זה.
- .4.3.4.3 שיתוף פעולה וביקורים הדדיים מוגבל ל20,000- ₪ לשנה. ניתן לכלול בסעיף זה הוצאות עבור טיסות להודו (כולל אש"ל וביטוח רפואי) ואירוח מדענים מהודו בישראל (הוצאות עבור נסיעות בארץ, לינה וארוחות).
- .4.3.4.4 מסך Miscellaneous) שונות): **(**ניתן לכלול הקצבה עבור רכישת ספרות מקצועית, דמי משרדי, חיבור לאינטרנט וחברות באגודות מדעיות (הקשורים כולם לתכנית המחקר). הסכום הכולל של כל השירותים המפורטים בסעיף זה לא יעלה על 15% מהתקציב<br>השנתי, בכל שנת תקציב.

.4.3.4.5 מסך Equipment: **ציוד ייעודי** ניתן לכלול בהצעת המחקר גם בקשה למימון ציוד ייעודי הספציפי לתכנית המחקר, בעלות<br>של עד 180.000 ₪ . יש לנמק את הצרכים המיוחדים לרכישת הציוד ותרומתו למחקר המוצע. **תהווה הקצבה נפרדת. ההקצבה המבוקשת בסעיף זה לא תיכלל בסכום המענק השנתי הממוצע המבוקש, אלא**

- .4.3.5 מסך Summary: מחולק לשתי טבלאות תקציב של הצוות הישראלי (בש"ח) ושל הצוות ההודי (ברופי). הנתונים של הצוות הישראלי יילקחו אוטומטית מהסעיפים שמולאו במסכים הקודמים. את התקציב של החוקר ההודי יש להקליד. **תקורה** בסך 17% תיכלל (אוטומטית) על ההקצבה למחקר **אך ורק** בהצעת התקציב של בקשה המוגשת באמצעות רשות מחקר של מוסד להשכלה גבוהה **המוכר** על-ידי מל"ג ו/או באמצעות מרכז רפואי אוניברסיטאי. מוסדות אחרים אינם רשאים לגבות תקורה ממענקי הקרן ועל כן המערכת לא תחשב תקורה בעבורם.
	- .4.3.6 חלק חמישי נספחים וצרופות
	- .4.3.6.1 מסך Collaborations: חוקרים משתפי פעולה יש לכלול את שמות החוקרים המשתפים פעולה עם מגישי הבקשה, **בבקשה זו ובפרויקטים משותפים אחרים בחמש השנים האחרונות** (אין לכלול בטבלה את שמות החוקרים המגישים).
- .4.3.6.2 מסך Files Attached**: נספחים להצעת המחקר -** מחולקים בטופס המקוון לשתי קבוצות: מסמכי חובה ומסמכי רשות. כל אחד מן הנספחים יועלה כקובץ נפרד, בפורמט Word או PDF. **בראש כל קובץ יש לציין את שם החוקר הראשי (הראשון) ואת מס' הבקשה. אם נדרשים תיקונים בקבצים לאחר שהועלו, יש לעשותם בקובץ המקורי** (ולא על הקובץ שהועלה**) ולהעלותו מחדש. אם לאחר שהועלה קובץ, רוצים להעלות קובץ מתוקן, יש להסיר תחילה את הקובץ הקיים ע"י לחיצה על כפתור remove. בנספחים בהם רלוונטי להעלות מספר קבצים, תינתן האפשרות להוסיף קובץ נוסף מאותו סוג (למשל במכתבי שיתוף פעולה). הנספחים אינם מודפסים יחד עם כל חלקי הבקשה** (למעט מכתבי שיתוף העותקים המבוקש בכל נספח. פעולה)**; יש להדפיס כל נספח בנפרד ולצרפו לעותק הראשי בלבד,** אך בנפרד ממנו, לפי מספר
- את המאשר מכתב הכולל PDF קובץ יועלה -UGC's letter of eligibility approval זכאות החוקר ההודי להגיש בקשה במסגרת תוכנית זו. על המכתב להיות חתום  $\cdots$ ומאושר ע"י

Mr. Dharamvir Yadav, Section Officer, International Cooperation Bureau, ((ugcic2@gmail.com

 **קובץ ביבליוגרפיה** – יש להעלות קובץ הכולל ביבליוגרפיה הזהה לזו המופיעה בתכנית המחקר והכוללת את שמות המאמרים במלואם ואת כל מחברי המאמרים. יש לסמן ב-\* את המאמרים שנושאם הוא הקרוב ביותר לנושא הבקשה. קובץ זה ישמש את<br>חברי הוועדה בלבד ולא יישלח לסיקור חיצוני. *אין צו<i>רך לצרף עותקים קשיחים.* **יש** להקפיד ולרשום בראש העמוד את מספר הבקשה ואת שם החוקר הראשי הראשון.

- במקרים חריגים, כאשר ברשימת הביבליוגרפיה צוין מאמר **שהתקבל לפרסום** וטרם פורסם, ותוכנו חיוני לשיפוט הצעת המחקר, יצורף קובץ אלקטרוני של המאמר ויצוין בגוף הצעת המחקר כי ניתן לקבלו מהקרן על פי בקשה מיוחדת של הסוקר. לעותק שטרם התקבלו לפרסום. הראשי הקשיח של הבקשה יצורף **עותק קשיח אחד** מהמאמר. אין לצרף מאמרים
- במקרים בהם הצהיר החוקר על הגשה מקבילה (ר' ס' 4.3.1.4) יש להעלות קובץ הסבר, על גבי התבנית המתאימה. לעותק הראשי הקשיח של הבקשה יש לצרף **עותק אחד** של המכתב.

**אין לצרף להצעה נספחים שונים מהנ"ל, או מכתבי המלצה או מאמרים שפורסמו, נשלחו או התקבלו לפרסום**. התוצאות/המימצאים הרלבנטיים ייכללו בתכנית המחקר.

- .4.3.6.3 מסך Approval Authorities אישורי רשויות: הצהרה על אישורי רשויות. על החוקר לציין אלו אישורים נדרשים להצעת המחקר המוגשת ואלו אישורים התקבלו. על האישורים להתאים במדויק לנושא הבקשה ולתקופת המחקר המבוקשת. בשלב הגשת הבקשה אין צורך<br>בצירוף המסמכים, והחוקר מתחייב להמציאם לקרן על פי בקשתה. הקרן מודעת לכך שקבלת חלק מן האישורים כרוכה בתשלום, ולפיכך יושגו רק עם קבלת המענק. עם זאת, חובה להשלים את המידע הנדרש במסך זה. **לאחר הזכייה במענק מותנה** המימון בקבלת אישור רשות המחקר על המצאת כל האישורים הנדרשים למוסד. אישור<br>רשות המחקר צריך להגיע אל הקרן יחד עם כתב הקבלה וההתחייבות .
	- **אישור ועדת הלסינקי** לבקשות המחייבות ניסויים בבני אדם או בחומר הומאני.
- **אישור ועדת האתיקה לניסויים בבעלי חיים** לבקשות המחייבות ניסויים בבעלי חיים .
	- **אישור רשות שמורות הטבע והגנים הלאומיים -** לבקשות שבהן מתבצע מחקר בשמורות טבע **.**
	- **אישור הועדה לצמחים מהונדסים** לבקשות הכוללות עבודה בחומר מהונדס או בחומרים שאסורים ביבוא לארץ.
	- **אישור רשות העתיקות** לבקשות הכוללות חפירות או שימוש ממצאים/חומרים שהתגלו כתוצאה מחפירות.
		- **אישור הוועדה המוסדית לביואתיקה**
		- **אישור ועדת האתיקה לאיסוף נתונים על בני אדם (IRB(**
			- **אישורים אחרים** הנדרשים לביצוע המחקר.

#### **יש לכלול בתכנית המחקר התייחסות לאישורים הדרושים לביצוע המחקר.**

חוקר – **הסיקור לתהליך הערות -** Any request regarding the review process מסך .4.3.6.4 שאינו מעוניין שבקשתו תשלח לסוקרים מסוימים יוכל לציין זאת במסך זה בלבד. ניתן לבקש **עד שני** חוקרים אליהם לא תשלח הבקשה. במקרה של בקשה חוזרת, יש לרשום את מספר הסוקר כפי שנרשם על חו"ד שנשלחה עם מכתב הדחייה. הקרן תיקח לתשומת ליבה את הבקשה אך אינה מתחייבת להתחשב בה.

#### **.5 הדפסת הבקשה והגשתה**

- 5.1. בסיום מילוי הבקשה יש לנעול את הבקשה. בשלב זה תבדוק המערכת אם מולאו כל נתוני החובה. רק<br>אם בדיקה זו תעבור בהצלחה, תינעל הבקשה לשינויים.
	- .5.2 לאחר נעילת הבקשה יופיע כפתור המאפשר יצירת קובץ PDF אחד מחלקי הבקשה השונים לצורך הדפסתו. הקובץ מורכב מכל חלקי הבקשה, הטפסים והקבצים שהועלו (למעט הנספחים, שאותם יש להדפיס בנפרד). תהליך זה עשוי להימשך 1-5דקות (בימים האחרונים לפני המועד האחרון להגשה התהליך עשוי לקחת עד רבע שעה). אין לסגור את חלון העבודה לפני סיום התהליך. בסיום התהליך תישלח הודעה בדואר אלקטרוני לכתובת של החוקר הראשי הראשון.
		- .5.3 בסיום יצירת הקובץ יעמדו בפני החוקרים האפשרויות:
- צפיה בקובץ שנוצר מומלץ להדפיס עותק אחד של הבקשה, **לבדוק שכל חלקי הבקשה נמצאים** ולהגיה בקפדנות את הטקסט. לא יתאפשר כל שינוי בבקשה לאחר המועד האחרון להגשה. כמו כן,<br>מומלץ מאד לשמור את הקובץ על המחשב האישי.
	- פתיחת "נעילת הבקשה" על מנת לערוך בה שינויים (אפשרות זו תהיה זמינה עד למועד ההגשה  $\Leftarrow$ האחרון). פתיחת הבקשה לשינויים תצריך חזרה על הפעולות המפורטות בסעיפים 5.3-5.1
- שליחת הבקשה לאישור החוקר מהודו. לאחר לחיצה על הכפתור תשלח לחוקר השותף מהודו הודעת  $\Leftarrow$ דואייל המבקשת ממנו לאשר כי קובץ הבקשה יימוגשיי גם על ידו. רק לאחר אישור החוקר מהודו<br>ניתו יהיה להגיש את הבקשה.
- הגשת הבקשה (רק לאחר אישורו של החוקר מהודו לחיצה על כפתור SUBMIT תעביר את הבקשה  $\, \, \Rightarrow$ לטיפולה של רשות המחקר. לאחר לחיצה על כפתור זה לוודא כי הבקשה נמצאת בסטטוס של "הוגשה לאישור הרשות". רק לאחר אישור רשות המחקר תועבר הבקשה לטיפול הקרן.

**2 עותקים קשיחים של הקובץ האחרון שנוצר יישלחו אל הקרן, באמצעות רשות המחקר.את הבקשות יש** להדק בצד שמאל (אין לכרוך את העותקים) ולצרף לעותק הראשי (בלבד) את הצרופות (אך לא להדקם **לעותק הראשי). יש לכרוך בגומייה את שלושת העותקים. אין להוסיף כריכת ניילון או מעטפות או עמודי כותרת.** 

**תמיכת הקרן בימי ההגשה, כולל ביום ההגשה האחרון, תינתן אך ורק בשעות העבודה המקובלות.** 

**אתר הקרן יינעל להגשות בשעה 12:00 בצהריים, יש לקחת בחשבון כי האתר עמוס בימים ובשעות האחרונות שלפני ההגשה ייתכן כי מהירות התגובה תהיה בהתאם. לא תאושר הגשה באיחור.** 

**החוקרים מתבקשים להקפיד על מילוי מדויק אחר ההנחיות. הצעת מחקר שתוגש שלא לפי ההנחיות או ברשלנות, תידחה על הסף.**